## УКРАЇНА КОЛЕДЖ ПВНЗ «БУКОВИНСЬКИЙ УНІВЕРСИТЕТ» ЦИКЛОВА КОМІСІЯ ФІЗИКО-МАТЕМАТИЧНИХ І КОМП'ЮТЕРНИХ ДИСЦИПЛІН

# **Методичні рекомендації до виконання курсових робіт з об'єктно-орієнтованого програмування**

для студентів спеціальності

5.05010101 «Обслуговування програмних систем і комплексів» освітньо-кваліфікаційний рівень: «молодший спеціаліст»

**Чернівці, 2017**

**Методичні рекомендації** до виконання курсових робіт з об'єктно-орієнтованого програмування для студентів спеціальності 5.05010101 «Обслуговування програмних систем і комплексів» / Укл.: О.І. Артеменко, В.Г. Заньковська. – Чернівці: 2017. – 26 с.

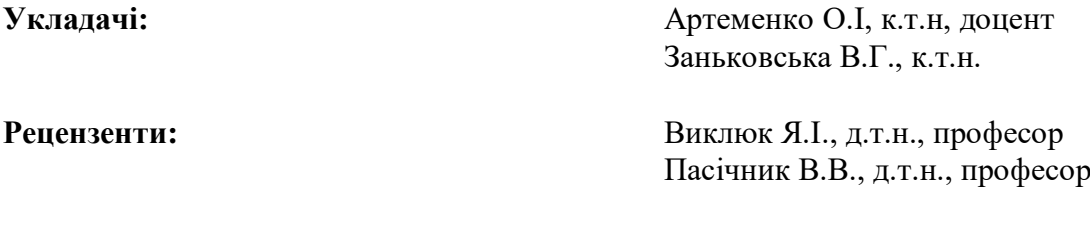

Друкується за ухвалою Методичної ради факульету комп'ютерних систем і технологій Буковинського університету (протокол №5 від 12.02.2017 р.)

Друкується за ухвалою Вченої ради Буковинського університету (№4 від 24 лютого 2017 р.)

Методичні рекомендації розроблені відповідно до вимог щодо виконання та оформлення курсової роботи студентами спеціальності 5.05010101 «Обслуговування програмних систем і комплексів» циклової комісії фізикоматематичних і комп'ютерних дисциплін.

> УДК 622.333 © Артеменко О.І.., 2017 © Буковинський університет, 2017

# **ЗМІСТ**

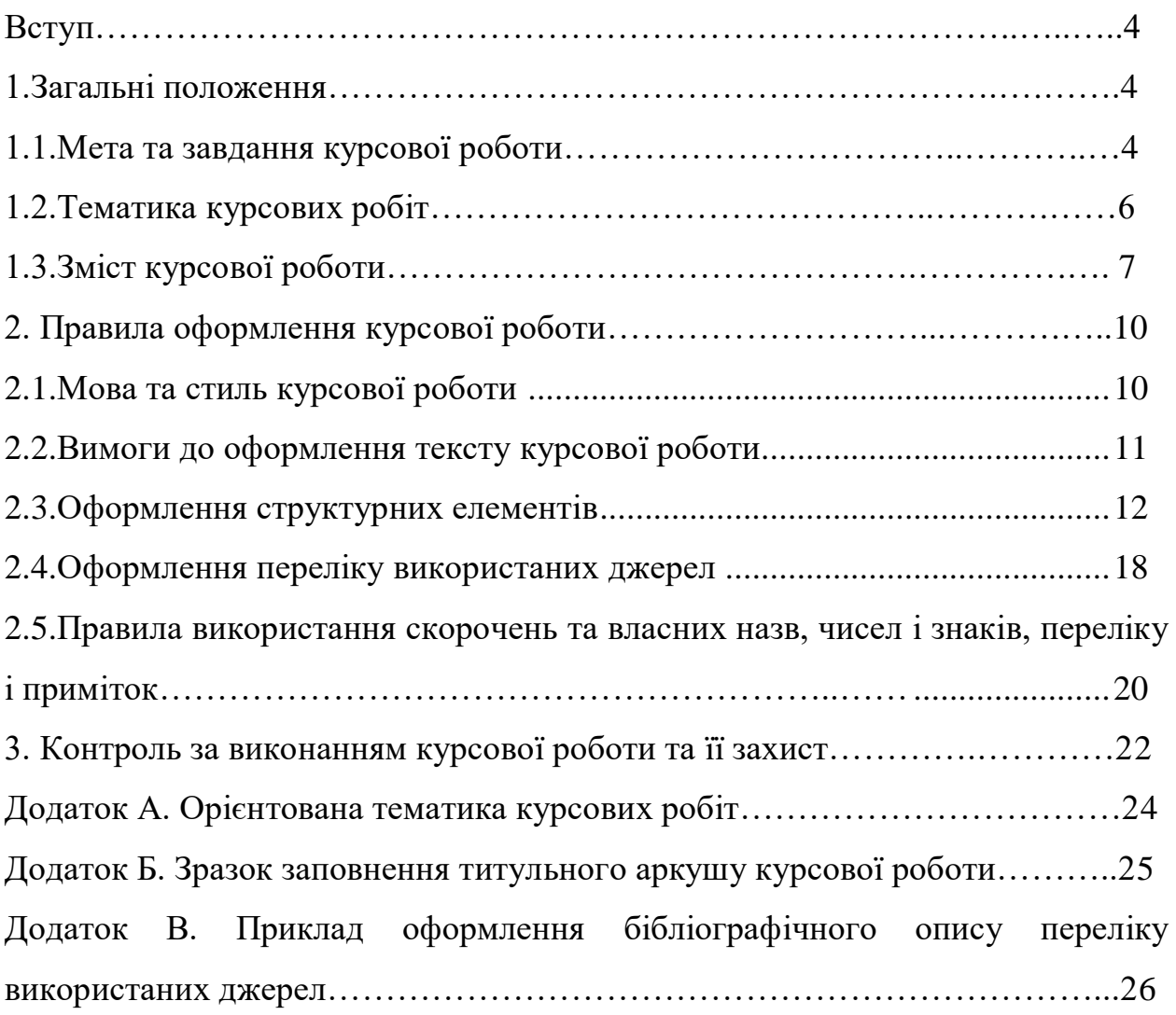

### **ВСТУП**

При виконанні курсової роботи студент поглиблює знання з фундаментальних та професійно-орієнтованих дисциплін, засвоює методику експериментальних досліджень, оволодіває навичками співставлення результатів своїх досліджень із літературними даними, аналізу, узагальнення і літературного оформлення одержаних результатів з теми дослідження, набуває вміння вести науковий пошук, що розвиває в студента творчий підхід до роботи.

Курсова робота з об'єктно-орієнтованого програмування передбачає знання студентами об'єктно-орієнтованого проектування та програмування і є завершальним етапом вивчення у рамках курсу «Об'єктно-орієнтоване програмування» підготовки студентів спеціальності 5.05010101 «Обслуговування програмних систем і комплексів» освітньо-кваліфікаційного рівня «молодший спеціаліст» та виконується протягом VI семестру.

#### **1. ЗАГАЛЬНІ ПОЛОЖЕННЯ**

Дані методичні вказівки розроблені у відповідності з положенням про виконання курсових робіт у Коледжі ПВНЗ «Буковинський університет» і регламентують вимоги до виконання курсових робіт у цикловій комісії фізикоматематичних і комп'ютерних дисциплін, а також визначають компетенцію та функціональні обов'язки структурних підрозділів та посадових осіб, залучених до процесу виконання курсових робіт .

Курсова робота (KP) з курсу «Об'єктно-орієнтоване програмування» передбачає виконання комплексного завдання науково-дослідницького або прикладного характеру.

## **1.1. МЕТА ТА ЗАВДАННЯ КУРСОВОЇ РОБОТИ**

Метою KP є закріплення, поглиблення та узагальнення знань, якими студент оволодів під час вивчення курсу, набуття навичок використання основ алгоритмізації та програмування на алгоритмічних мовах високого рівня з

використанням принципів об'єктно-орієнтованого проектування та програмування, методики розробки програмних модулів та програмного забезпечення комп'ютерних систем управління, набуття студентами теоретичних знань та практичних навичок в області використання сучасних систем візуального проектування програмних засобів комп'ютерних систем управління та освоєння принципів та методів сучасних технологій програмування, набуття професійних навичок та практики наукових досліджень і прикладних завдань з оформленням відповідного текстового, програмного та ілюстративного матеріалу у формі звіту.

В результаті вивчення дисципліни та роботи над курсовою роботою студенти повинні *знати***:** загальні питання побудови та використання сучасних систем об'єктно-орієнтованого та візуального проектування програмних засобів комп'ютерних систем управління; основні поняття та методи об'єктноорієнтованого проектування та програмування, основні засоби розробки програм з використанням багатоієрархічних структур об'єктів та класів об'єктів; *вміти***:** самостійно вибирати середовище проектування програмних засобів, проектувати, розробляти, налагоджувати та супроводжувати сучасне програмне забезпечення комп'ютерних систем управління.

Під час виконання курсової роботи студент повинен продемонструвати:

 вміння збирати і аналізувати відповідні матеріали про об'єкт дослідження, використовуючи сучасні джерела інформації, включаючи Інтернет-ресурси;

 спроможність проводити необхідні обґрунтування для розробки програмних засобів систем управління різного призначення, тощо;

 здатність доводити розв'язання поставленої задачі до логічного кінця;

вміння аналізувати отримані результати і робити з них висновки.

Курсова робота c самостійною роботою студента. Відповідальність за правильність аналітичних висновків, результатів розрахунків і моделювання, працездатність проекту, а також оформлення звіту несе студент – автор KP.

### **1.2. ТЕМАТИКА КУРСОВИХ РОБІТ**

Тематика та індивідуальні завдання на курсову роботу повинні віддзеркалювати сучасний стан розвитку науки і техніки у галузі комп'ютерних наук та інформаційних технологій з урахуванням перспектив їх розвитку та бути спрямовані на поетапне створення проекту та розробку програмних засобів (ПЗ), включаючи розробку UML-діаграм системи, що розробляється, розробку алгоритмічного та програмного забезпечення, включаючи розробку зручного інтерфейсу користувача, проведення досліджень на основі комп'ютерних моделей та аналіз результатів, розробку документації на супроводження програмного забезпечення.

Основний напрямок тематики курсових робіт заздалегідь формується, розглядається та затверджується на засіданні циклової комісії.

У випадку зацікавленості підприємства, установи чи організації у розробленні конкретної теми, за умови її співпадіння з даним курсом і погодження із керівником, вона може бути запропонована як тема курсової роботи. В цьому випадку на курсову роботу складається технічне завдання, яке погоджується із замовником і затверджується керівником курсової роботи.

Студент може запропонувати власну тему, обґрунтувавши актуальність тематики, доцільність розроблення і склавши технічне завдання, яке затверджується керівником курсової роботи.

Незалежно від теми, програма, що розробляється, повинна задовольняти наступним загальним вимогам.

1. *Стійкість програми.* Програма не повинна втрачати працездатності за жодних, навіть некоректних, діях користувача. Всякі дії, що загрожують втратою інформації, мають бути підтверджені користувачем. Інформація, що вводиться, скрізь, де це можливо, піддається логічному контролю.

2. *Забезпечення цілісності даних*. При будь-яких діях користувача не повинні втрачатися дані або їх цілісність у базі даних (некоректність індексів, втрата посилань в зв'язках після видалення-додавання записів і под.).

3. *Функціональна повнота.* Мають бути реалізовані усі функції, вказані в специфікації програми (індивідуальному завданні).

4. *Терміни і інтерфейс*. У діалогових вікнах використовуються тільки терміни, зрозумілі користувачеві, і не використовуються терміни розробника («запис», «індексація» і под.). Поява службових англомовних повідомлень є неприпустимою. У повідомленнях користувача слід дотримуватися норм ввічливості, колірна гамма повинна наслідувати загальноприйняті рекомендації.

5. *Використання клавіатури*. На будь-якому етапі натиснення будьякої клавіші повинне ігноруватися або викликати передбачені дії, описані в засобах допомоги. Прив'язка дій до клавіш має бути загальноприйнятою: F1 – допомога; Entег – згода, завершення введення; Еsс – відмова, повернення до попереднього вузла гілки алгоритму (з відновленням екранної форми); Таb – перехід до наступного поля, вікна і под.; Shift - Tab – повернення до попереднього поля і под.

Перелік орієнтовних тем курсових робіт приведений в додатку А.

### **1.3. ЗМІСТ КУРСОВОЇ РОБОТИ**

Курсова робота повинна бути виконана на рівні, що відповідає вимогам до кваліфікації студента третього курсу навчання з використанням елементів аналізу та синтезу; за необхідністю повинна включати в себе аналіз сучасних технологій, методів та засобів проектування та розробки програмного забезпечення інформаційних технологій, розробку алгоритмічного та програмного забезпечення та проведення тестування розробленого програмного комплексу, які повинні супроводжуватися відповідними обґрунтуваннями, плануванням, оптимізацією та аналізом. Окремі частини роботи повинні бути логічно пов'язані між собою і спрямовані на досягнення мети розробки.

Представлення KP відбувається з використанням мультимедійних засобів, основними елементами є презентація та демонстрація роботи програми наживо. КР складається з двох взаємопов'язаних частин. Для виконання першої частини КР потрібно побудувати детальну об'єктну модель запропонованої предметної області. Друга частина КР передбачає безпосередню розробку об'єктноорієнтованого програмного забезпечення, реалізує розроблену об'єктну модель.

У першій частині КР необхідно:

- зробити опис запропонованої в завданні предметної області;

- визначити набір функцій, які повинна вирішувати програмноалгоритмічна система описуваної предметної області;

- виділити з опису предметної області можливі об'єкти і класи;

- підготувати словник даних;

- визначити залежності (зв'язки) між об'єктами (класами);

- визначити атрибути об'єктів;

- виконати груповання і запропонувати ієрархію спадкування класів;

- провести подальше дослідження та удосконалення отриманої моделі.

Друга частина – безпосередня розробка програмного забезпечення базується на результатах проектування, виконаного в першій частині.

При виконанні курсової роботи рекомендується спиратися на бібліографічні джерела та іншу літературу з об'єктно-орієнтованого програмування.

Незалежно від варіанту завдання на КР можна виділити наступні формальні критерії оцінки якості програми, розробленої студентом:

*Коректність програми***.** Програма правильно працює з коректними вхідними даними.

*Стійкість програми*. Введена інформація піддається логічному контролю. Програма не повинна втрачати працездатності, при будь-яких діях, навіть некоректних діях користувача. Всі дії, які загрожують втратою інформації, виконуються тільки після повторного підтвердження.

*Функціональна повнота.* Програма повинна здійснювати протоколювання всіх виконуваних в ній дій. В рамках погодженої з викладачем підмножини функцій, всі вони повинні бути реалізовані (Приклад: програма повинна дозволяти проводити пошук або вибірку інформації по зробленому фільтру. При невдалому заданні умови запиту забезпечується його коригування, з метою звуження або розширення зони пошуку).

*Засоби допомоги і документації*. Програма повинна бути забезпечена внутрішньою документацією у вигляді коментарів. При запуску програми

повинна з'являєтися заставка, що відображає суть і можливості програмного засобу, а також відомості про автора. Бажано передбачити можливість існування контекстно-залежної допомоги.

Обов'язковими частинами курсової роботи є:

- **титульний лист**;
- **анотація** (обсяг до 0,5 сторінки);

 **зміст**, що має містити обов'язкові та може містити додаткові розділи; зміст виконується за допомогою відповідних засобів текстового процесора та містить назви розділів і підрозділів роботи із зазначенням номерів сторінок, на яких вони розміщені;

 **вступ**, у якому обґрунтовується актуальність теми, мета роботи тощо;

 **розділ 1**. Варіантний огляд та аналіз сучасних методів та засобів проектування програмного забезпечення та комп'ютерних систем управління:

- аналіз об'єкта автоматизації;

- класифікація об'єктно-орієнтованих мов програмування;

- огляд та аналіз сучасних технологій та засобів проектування програмного забезпечення;

універсальна мова проектування UML;

- уточнена постановка задачі на розробку програмного забезпечення;

 **розділ 2**. Проектування програмного забезпечення системи, що розробляється

аналіз функцій системи, що розробляється;

розробка структурної моделі системи (з допомогою UML діаграм);

- розробка графічного інтерфейсу програмного забезпечення;

**розділ 3**. Опис програмного забезпечення, що розробляється:

- опис функцій та інтерфейсу користувача для програмного забезпечення;

- опис класів, що створені для програмного комплексу;
- опис структури бази даних, що розроблена/використана;
- тестування програмного забезпечення;
- аналіз результатів тестування;
- аналіз ефективності роботи програмного забезпечення.
- **висновки;**
- **перелік використаних літературних джерел;**
- **додатки.**

#### **Титульний лист**

Титульний лист повинен бути встановленого зразку. На ньому вказується назва навчального закладу, циклової комісії і тема курсової роботи (у точній відповідності із індивідуальним чи технічним завданням). Його зразок наведений у Додатку Б.

На титульному листі розписуються сам студент, керівник курсової роботи та члени комісії по захисту. Поряд із підписами вказуються прізвища осіб з перерахування вчених ступенів та звань.

Титульний лист не нумерується як розділ, не вноситься до змісту і не нумерується як сторінка.

### **2. ПРАВИЛА ОФОРМЛЕННЯ КУРСОВОЇ РОБОТИ**

#### **2.1. Мова та стиль курсової роботи**

Курсова робота оформляється державною мовою, стиль – науковий, чіткий, без орфографічних і синтаксичних помилок, послідовність – логічна. Пряме переписування у роботі матеріалів з літературних джерел не допускається.

Для наукового тексту характерними є смислова завершеність, цілісність і зв'язність. Найважливішим засобом вираження логічних зв'язків тут є спеціальні функціонально-синтаксичні засоби зв'язку, що вказують на послідовність розвитку думки (спочатку, насамперед, потім, по-перше, по-

друге, отже та ін.), заперечення (проте, тимчасом як, але, у той час як, а втім, аж ніяк), причинно-наслідкові відношення (таким чином, тому, завдяки цьому; відповідно до цього, крім того, до того ж), перехід від однієї думки до іншої (раніше ніж перейти до…, звернімося до…, розглянемо, зупинимося на…, розглянувши…, перейдемо до…, необхідно зупинитися на…, необхідно розглянути…), результат, висновок (отже, значить, як висновок…, на закінчення, зазначимо…, все сказане дає змогу зробити висновок…, підсумовуючи слід сказати…).

Обов'язковою вимогою об'єктивності викладу матеріалу є також вказівка на джерело повідомлення, автора висловленої думки чи якогось виразу. У тексті цю умову можна реалізувати за допомогою спеціальних вставних слів і словосполучень («за повідомленням», «за відомостями», «на думку», «за даними», « на нашу думку» тощо).

### **2.2. Вимоги до оформлення тексту курсової роботи**

Курсова робота має бути представлена в електронному та друкованому вигляді.

Файл із копією курсової роботи здається у циклову комісію разом із друкованим примірником безпосередньо під час захисту. Формат файлу – doc.

Курсова робота виконується за допомогою текстового процесора (MS Word) та графічних редакторів (MS VISIO, Corel Draw – у випадку технічних рисунків, Photoshop – для растрової графіки).

Висвітлення питань повинно бути конкретним, без зайвих пояснень, виведень загальновідомих формул, технічно і стилістично грамотним.

Текстову частину роботи необхідно друкувати на одному боці аркуша білого паперу формату А4 (210×297 мм).

Оптимальний обсяг текстової частини роботи (без додатків) має складати 15 – 20 аркушів. Обсяг додатків жорстко не лімітується, але пропонується мінімальний об'єм у кількості 5 аркушів.

Текст на сторінці розміщується рівномірно з дотриманням відступів: зверху – *2,0 см*, знизу – *2,0 см*, зліва – *2,5 см*, справа – *1,5 см*. При

комп'ютерному наборі необхідно вибрати шрифт *Times New Roman*, розмір шрифта –*14*, міжрядковий інтервал –*1.5*, вирівнювання абзаців – *по ширині*, перший рядок – *відступ 1-1,25 см*..

### **2.3. Оформлення структурних елементів**

Заголовки структурних частин курсової роботи «АНОТАЦІЯ», «ЗМІСТ», «ВСТУП», «ПЕРЕЛІК ВИКОРИСТАНИХ ДЖЕРЕЛ», «ДОДАТКИ», а також заголовки розділів слід розташовувати посередині рядка і друкувати великими літерами (написання напівжирне) без крапки у кінці, не підкреслюючи. Кожну структурну частину треба починати з нової сторінки.

Заголовки підрозділів, пунктів і підпунктів треба починати з абзацного відступу і друкувати маленькими літерами, крім першої великої, не підкреслюючи, без крапки у кінці. Якщо заголовок складається з двох і більше речень, їх розділяють крапкою. Перенесення слів у заголовку розділу не допускається. Відстань між основами рядків заголовку, а також між двома заголовками має бути такою, як у тексті.

Не допускається розміщувати назву підрозділу, а також пункту й підпункту, у нижній частині сторінки, якщо після неї розміщено тільки один рядок тексту.

### *Нумерація сторінок*

Нумерацію сторінок подають арабськими цифрами посередині нижнього колонтитула сторінки. Крапку після цифри не ставлять. Нумерація сторінок курсової роботи має бути наскрізною: перша сторінка титульний аркуш, друга – анотація тощо. На всіх сторінках до структурного елементу «ВСТУП» включно номери сторінок не проставляються. Проставляти номери сторінок починають з наступної сторінки після структурного елементу «ВСТУП». Ілюстрації і таблиці, які розміщені на окремих сторінках, включають до загальної нумерації.

### *Заголовки та нумерація розділів і підрозділів*

Заголовки розділів і підрозділів курсової роботи повинні точно відбивати зміст викладеного в них тексту. Вони не можуть скорочувати або розширювати обсяг закладеної смислової інформації. Не рекомендується до заголовків

включати слова на позначення загальних понять, вузькоспеціальних або місцевих термінів, скорочені слова й абревіатури, хімічні й математичні формули.

Розділи, підрозділи, пункти, підпункти курсової роботи нумеруються арабськими цифрами. Розділи курсової роботи повинні мати порядкову нумерацію у межах викладення її суті і позначатися арабськими цифрами без крапки, наприклад: 1, 2, 3 і т.д.

Підрозділи повинні мати порядкову нумерацію у межах кожного розділу. Номер підрозділу складається з номера розділу і порядкового номера підрозділу, відокремленого крапкою. Після номера підрозділу крапку не ставлять, наприклад: 1.1 (перший підпункт першого розділу), 1.2, 1.3 і т.д.

Пункти повинні мати порядкову нумерацію у межах кожного розділу або підрозділу. Номер пункту складається з номера розділу, порядкового номера підрозділу та порядкового номера пункту, відокремленого крапками. Після номера пункту крапку не ставлять, наприклад: 1.1.1, 1.1.2 і т.д.

Номер підпункту складається з номера розділу, порядкового номера підрозділу, порядкового номера пункту і порядкового номера підпункту, відокремлених крапками, наприклад: 1.1.1.1, 1.1.1.2 і т.д.

#### *Ілюстрації*

Ілюстрації (креслення, рисунки, графіки, схеми, діаграми, фотографії) слід розміщувати у роботі безпосередньо після тексту, де вони згадуються вперше, або на наступній сторінці. У роботі мають бути посилання на всі ілюстрації.

Креслення, рисунки, графіки, схеми, діаграми, що розміщені у роботі, мають бути виконані відповідно до вимог державних стандартів.

Ілюстрації можуть мати назву, яку розміщують безпосередньо під ними. За необхідності під ілюстрацією розміщують пояснювальні дані, що пояснюють (розкривають) зміст окремих її елементів. Ілюстрація позначається скорочено словом «Рис.», після якого проставляється арабськими цифрами порядковий номер ілюстрації. Номер ілюстрації складається з номера розділу (перша цифра) і порядкового номера ілюстрації, відокремлених крапкою. Наприклад,

другий рисунок третього розділу записують так: Рис.3.2. Після номера записують назву ілюстрації, перше слово якої починається з великої літери. Номер ілюстрації з назвою розміщуються під нею. Назву ілюстрації виконують в одному рядку з номером.

#### *Таблиці*

Цифровий матеріал та іншу однотипну інформацію рекомендується оформляти у вигляді таблиць відповідно до рис. 2.1. Таблицю слід розташовувати безпосередньо після тексту, в якому вона згадується вперше, або на наступній сторінці.

Кожна таблиця позначається словом «Таблиця» і порядковим номером, який пишуть арабськими цифрами і розташовують за словом «Таблиця» з правого боку. Номер таблиці складається з номера розділу і порядкового номера таблиці, відокремлених крапкою. Наприклад, перша таблиця другого розділу позначається так: Таблиця 2.1.

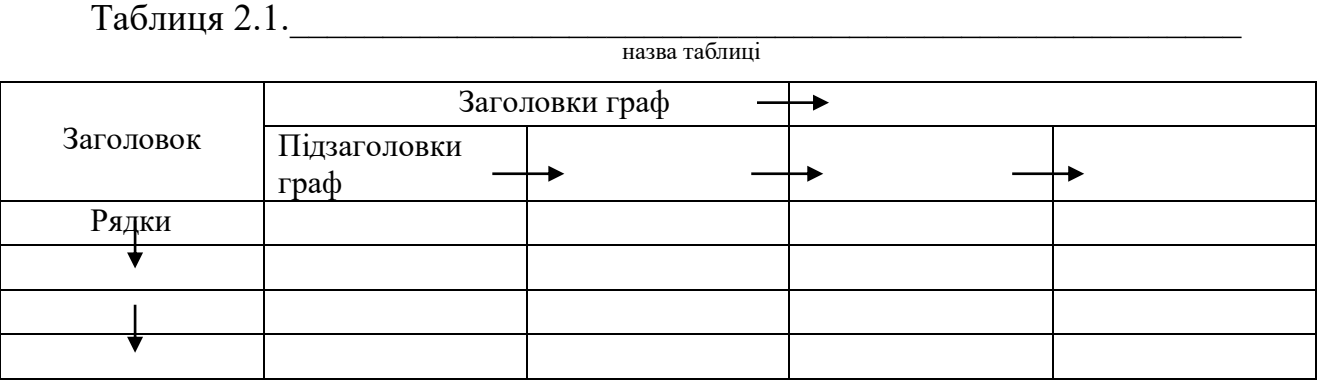

Рис.2.1. Структура таблиці

При посиланні на таблицю слово «Таблиця» пишуть скорочено і вказують її номер, наприклад: (табл.3.2). Якщо робота містить лише одну таблицю, її також нумерують згідно з наведеними вимогами.

Таблиця може мати назву (заголовок), яку розташовують після слова «Таблиця» у тому ж рядку. Назву таблиці друкують маленькими літерами (крім першої великої).

Назва має бути стислою і відображати зміст таблиці. Якщо рядки або графи (колонки) таблиці виходять за межі формату сторінки, таблицю поділяють на частини, розміщують їх одна під однією, або поруч, чи переносять

частину таблиці на наступну сторінку, повторюючи у кожній частині таблиці її заголовок.

Під час поділу таблиці на частини допускається її заголовок або боковик заміняти відповідно номерами граф чи рядків, нумеруючи їх арабськими цифрами у першій частині таблиці.

Слово «Таблиця \_» вказують один раз зліва над першою частиною таблиці. Над іншими частинами таблиці зліва пишуть «Продовження табл. . -.» із зазначенням її номера.

Заголовки граф таблиці починають з великої літери, а підзаголовки - з малої, якщо вони складають одне речення із заголовком.

Підзаголовки, що мають самостійне значення, пишуть з великої літери. У кінці заголовків та підзаголовків таблиць крапки не ставлять. Заголовки і підзаголовки граф вказують в однині.

Горизонтальні та вертикальні лінії, які розмежовують рядки таблиці, а також лінії зліва, справа і знизу можна не проводити, якщо їх відсутність не ускладнює користування таблицею. Висота рядків у будь-якому випадку повинна бути не менше 8 мм, діагональний поділ заголовків таблиці не допускається.

Колонку «№ з/п» у таблицю не включають. За необхідності нумерації порядкові номери рядків ставлять перед їх назвою.

Стовпці таблиці нумерують лише тоді, коли на них є посилання у тексті роботи або коли таблиця продовжується на наступній сторінці.

Розмішувати таблиці слід так, щоб їх можна було читати без повороту рукопису. Якщо це неможливо - таблицю розташовують так, щоб рукопис треба було повернути за рухом стрілки годинника.

Вводити окрему графу «Одиниці вимірювання» не допускається. Позначення одиниць розміщують:

 у тематичному заголовку, якщо всі дані, які наведені у таблиці, мають одну одиницю вимірювання;

 у заголовках граф (колонок), відокремлюючи їх комою, якщо всі параметри у графі мають однакову одиницю вимірювання;

 у боковику поряд з назвою параметра, відокремлюючи їх комою, якщо всі параметри у рядку мають одну одиницю виміру.

Текст, який повторюється у таблиці, і складається з одного слова, допускається замінювати лапками ("). Якщо текст, що повторюється, складається з двох або більше слів, то при першому повторі його замінюють словами "Те ж", а далі лапками. Ставити лапки замість цифр, знаків, марок, символів не допускається.

Якщо назва у боковику записана в кілька рядків, то у сусідніх графах числові дані записують на рівні останнього рядка, а текстовий матеріал починають на рівні першого рядка. Якщо цифрові або інші дані у таблиці не наводять, то ставлять прочерк.

Цифри у графах розміщують так, щоб класи чисел були один під другим, а числові величини мали однакову кількість десяткових знаків.

Для скорочення тексту заголовків і підзаголовків граф таблиці окремі поняття замінюють літерними позначеннями, якщо вони пояснені у тексті або наведені у ілюстраціях, наприклад. D -діаметр, L - довжина. Показники з однаковим літерним позначенням згруповують послідовно у порядку зростання індексів, наприклад  $D_1 D_2$ ,  $D_3$  тощо.

Таблиці за необхідності можуть бути наведені у змісті із зазначенням їх номерів, назв (якщо вони є) та номерів сторінок, на яких, вони розміщені.

### *Формули*

При використані формул необхідно дотримуватися певних технікоорфографічних правил. Найбільші, а також довгі і громіздкі формули, котрі мають у складі знаки суми, добутку, диференціювання, інтегрування, розміщують на окремих рядках. Це стосується також і всіх нумерованих формул. Для економії місця кілька коротких однотипних формул, відокремлених від тексту, можна подати в одному рядку, а не одну під однією.

Невеликі формули. що не мають самостійного значення, вписують, всередині рядків тексту.

Пояснення значень символів і числових коефіцієнтів треба подавати безпосередньо під формулою в тій послідовності, в якій вони дані у формулі.

Значення кожного символу і числового коефіцієнта треба подавати з нового рядка. Перший рядок пояснення починають зі слова «де» без двокрапки.

Рівняння і формули треба виділяти з тексту вільними рядками. Вище і нижче кожної формули потрібно залишити не менше ніж один вільний рядок. Якщо рівняння не вміщується в один рядок, його слід перенести після знака рівності (=) або після знаків плюс (+), мінус (-), множення (х) чи ділення (:).

Нумерувати слід лише ті формули, на які є посилання далі у тексті. Інші нумерувати не рекомендується.

Порядкові номери позначають арабськими цифрами в круглих дужках біля правого берега сторінки без крапок від формули до її номера. Номер, який не вміщується у рядку з формулою, переносять у наступний нижче формули. Номер формули при її перенесенні вмішують на рівні останнього рядка. Якщо формула знаходиться у рамці, то номер такої формули записують ззовні рамки з правого боку навпроти основного рядка формули. Номер формули-дробу подають на рівні основної горизонтальної риски формули.

Номер групи формул, розмішених на окремих рядках і об'єднаних фігурною дужкою (парантезом), ставиться справа від вістря парантеза, яке знаходимося в середині групи формул і звернене у бік номера.

Загальне правило пунктуації в тексті з формулами таке: формула входить до речення як його рівноправний елемент. Тому в кінні формул і в тексті перед ними розділові знаки ставлять відповідно до правил пунктуації.

Двокрапку перед формулою ставлять лише у випадках, передбачених правилами пунктуації: а) у тексті перед формулою є узагальнююче слово;

б) цього вимагає побудова тексту, що передує формулі.

Розділовими знаками між формулами, котрі йдуть одна за однією і не відокремлені текстом, можуть бути кома або крапка з комою безпосередньо за формулою до її номера.

Усі розрахунки у курсовій роботі потрібно проводити з використанням Міжнародної системи одиниць (SI).

#### *Додаток*

Додаток має починатися з нової сторінки та мати заголовок, надрукований угорі малими літерами з першої великої симетрично відносно тексту сторінки. Посередині рядка над заголовком малими літерами з першої великої друкується слово «Додаток \_\_\_\_» і велика літера, що позначає додаток.

Додатки слід позначати послідовно великими літерами української абетки, за винятком літер Г, Є, І, Ї, Й, О, Ч, Ь, наприклад, Додаток А, Додаток Б і т.д. Один додаток позначається як Додаток А.

#### **2.4. Оформлення переліку використаних джерел**

*Перелік використаних джерел* – елемент бібліографічного апарата, котрий містить бібліографічні описи використаних джерел і розміщується після висновків.

Бібліографічний опис складають безпосередньо за друкованим твором або виписують з каталогів і бібліографічних покажчиків повністю без пропусків будь-яких елементів, скорочення назв тощо.

Список літератури виконується згідно з вимогами стандартів. Укладаючи списки літератури, посилаючись на інші видання, студент повинен керуватися чинними новими стандартами бібліографічного опису, які розробила Книжкова палата України (ДСТУ ГОСТ 7.1:2006).

*Зразки оформлення списків літератури:*

#### *Книжка одного автора*

Різник О. Я. Логічне програмування : навч. посіб. / О. Я. Різник. – Львів : Вид-во Нац. ун-ту "Львівська політехніка", 2009. – 288 с.

### *Книжка двох (трьох) авторів*

Журахівський А. В. Оптимізація режимів електроенергетичних систем : навч. посіб. / А. В. Журахівський, Н. Р. Засідкович, А. Я. Яцейко. – Львів : Видво Нац. ун-ту "Львівська політехніка", 2009. – 156 с.

### *Книжка п'яти і більше авторів*

Формування здорового способу життя молоді : навч.-метод. посіб. для працівників соц. служб для сім'ї, дітей та молоді / [Т. В. Бондар, О. Г. Карпенко, Д. М. Дикова та ін.] ; Укр. ін-т соц. дослідж. – К.: Укр. ін-т соц. дослідж., 2005. – 115 с. : іл., табл. – (Серія "Формування здорового життя молоді" : у 14 кн., кн. 13).

### *Частина періодичного, продовжуваного видання*

Матвійків М. Д. Взаємозв'язок міцностей поверхневих покрить на зсув та відрив / М. Д. Матвійків, А. І. Сташко // Вісник Нац. ун-ту "Львівська політехніка". – 2008. – № 618 : Радіоелектроніка та телекомунікації. – С. 203– 206.

#### *Автореферати дисертацій*

Новосад І. Я. Технологічне забезпечення виготовлення секцій робочих органів гнучких ґвинтових конвеєрів : автореф. дис. на здобуття наук. ступеня канд. техн. наук : спец. 05.02.08 "Технологія машинобудування" / І. Я. Новосад ; Тернопіл. держ. техн. ун-т ім. Івана Пулюя. – Тернопіль, 2007. – 20, [1] с., включ. обкл. : іл. – Бібліогр.: с. 17–18.

### *Електронні ресурси*

Бібліотека і доступність інформації у сучасному світі: електронні ресурси в науці, культурі та освіті : (підсумки 10-ї Міжнар. конф. "Крим–2003") [Електронний ресурс] / Л. Й. Костенко, А. О. Чекмарьов, А. Г. Бровкін, І. А. Павлуша // Бібліотечний вісник. – 2003. – № 4. – С. 43. – Режим доступу до журн. : http://www.nbuv.gov.ua/articles/2003/03/klinko.htm.

Літературу можна розміщати за алфавітом або у порядку посилання на неї. У списку можна наводити тільки ту літературу, яка була використана при виконанні роботи і на яку є посилання у тесті пояснювальної записки. Під час використання Internet-джерел обов'язково вказувати повну назву роботи, її дату та WEB-адресу.

Посилання, в бібліографічному розумінні цього слова, означає вказівку на джерело інформації (книгу, статтю, документ тощо). Воно є обов'язковим, якщо в роботі наведено цитату чи якісь важливі або оригінальні фактичні (цифрові) дані, принципові положення або точки зору різних авторів.

Посилання в роботах треба оформлювати у вигляді квадратних дужок безпосередньо в тексті роботи одразу після цитати чи даних, що потребують такого посилання. Спочатку зазначають арабськими цифрами порядковий номер джерела інформації, під яким воно внесено у «Перелік використаних джерел», а потім (через кому) – номер сторінки (чи сторінок), на яких вміщено саме ту інформацію, на яку робиться посилання, наприклад, «… текст цитати … [25, с. 235 – 237]». Якщо в роботі просто згадується якесь видання (джерело інформації), то посилання на нього не передбачає вказівку конкретних сторінок, наприклад, «… у працях [1 – 7]…», «… як зазначається в роботі [12]».

# **2.5. Правила використання скорочень та власних назв, чисел і знаків, переліку і приміток**

#### *Використання скорочень та власних назв*

Скорочення слів у тексті та підписах під ілюстраціями, як правило, не допускається. Виключеннями є загальноприйняті скорочення: у кінці фрази - і т. д. (і так далі), і т.п. (і тому подібне), і т. ін. (і таке інше), і ін. (і інше); при посиланнях - див. (дивися), табл. (таблиця), рис. (рисунок), ст. (сторінка), п. (пункт), пп. (пункти), розд. (розділ, розділи), р. (рік), рр, (роки).

Не допускаються скорочувати слова, якщо під час використання цих скорочень можливе різне розуміння тексту.

Дозволяється використовувати скорочення слів і словосполучень, характерних для певної галузі або області діяльності. Записують такі скорочення безпосередньо у тексті (у дужках після повної назви або під час першого входження у текст), наприклад: програмне забезпечення (ПЗ).

Не потрібно скорочувати слова і словосполучення: графа, рівняння, формула, так як, наприклад, таким чином, тобто, так званий.

У тексті не допускаються скорочення позначення одиниць фізичних величин, якщо вони використовуються без цифр, за виключенням одиниць

фізичних величин у заголовках таблиць і у розшифровках літерних позначень, що входять до формул.

Слова maximum, minimum і номінальний бажано використовувати у скороченому вигляді дня індексів (max, min і ном). У тексті необхідно писати максимум, мінімум і номінальний.

Мовою оригіналу у роботі наводять прізвища, назви установ, організацій, фірм та інші власні назви.

#### *Використання чисел і знаків*

Після цифрових величин повинні ставитись умовні позначення одиниць вимірювання, а у тексті навпаки, їх повні назви: 17.5 кг, але «кілька кілограмів». Не можна поєднувати текст з умовними і математичними позначеннями, наприклад, не «t<sup>0</sup> нагріву», а «температура нагріву»; не «швидкість – 5 м/с », а «швидкість дорівнює 5 м/с ».

У тексті не допускається використовувати без чисельних або літерних значень:

- математичні символи та знаки: log, lg, ln (логарифм), sin, cos, tg, сtg (тригонометричні функції), 0 (нуль), = (дорівнює), ≠ (не дорівнює), ≥ (більше або рівне), ≤ (менше або дорівнює) тощо.

- знаки: № (номер), % (відсоток), <sup>0</sup> (градус), Ø (діаметр) і ін.

- у тексті пишуть словами «нуль», «номер» тощо. Знаки №, % та інші при позначені множини числа не подвоюються.

Не допускається ставити тире перед цифровими величинами, щоб не плутати його із знаком мінус. Замість цього знаку для величин, що мають від'ємне значення, писати слово «мінус».

Числа до дев'яти без розмірності потрібно писати у тексті словами, понад дев'ять цифрами (наприклад «три криві». «10 значень»); числа з розмірністю пишуться цифрами, а без розмірності – словами, наприклад, «відстань – не більше 2 м»; «котушку перевірили два рази».

Порядкові числівники пишуть цифрами з родовими закінченнями (наприклад, «9-й день» ). При декількох порядкових числівниках закінчення узгоджується з останнім з них (наприклад, «3, 4,5-й графіки»)

Кількісні числівники пишуться без закінчень, наприклад, «у 20 випадках», «на 10 аркушах». Не допускаються також закінчення в датах (наприклад., «21 квітня»).

У курсовій роботі необхідно використовувати одиниці системи SI. Якщо виміри проводяться в інших одиницях, переведення їх в одиниці S1 обов'язкове.

Елементи дати можуть бути оформлені у словесно-цифровому варіанті, (наприклад. 29 січня 1993 року) або арабськими цифрами у рядок у такій послідовності: рік, місяць, число (наприклад, дату 1 жовтня 1993 року слід оформлювати так: 1993.10.01 або 93.10.01).

#### *Переліки*

Переліки, якщо потрібно, можуть бути наведеш всередині пунктів або підпунктів. Перед переліком ставлять двокрапку.

Переліки першого рівня деталізації друкують малими літерами з абзацного відступу, другого - з відступом відносно місця розташування переліків першого рівня.

## **3. КОНТРОЛЬ ЗА ВИКОНАННЯМ КУРСОВОЇ РОБОТИ ТА ЇЇ ЗАХИСТ**

Науковий керівник здійснює контроль за ходом виконання студентом курсової роботи, надає йому необхідну консультативну допомогу у проведенні досліджень та узагальненні результатів. До захисту студенти допускаються за рекомендацією наукового керівника та відповідним рішенням циклової комісії.

В терміни, зазначені графіком навчального процесу, курсова робота здається керівникові на перевірку. Kурсова робота перевіряється по суті.

Для захисту курсових робіт цикловою комісією призначається екзаменаційна комісія у складі не менше як трьох викладачів.

Якщо студент подав на захист не самостійно виконану роботу, про що свідчить його некомпетентність у рішеннях та матеріалах роботи, ухвалою циклової комісії на подання керівника, курсова робота до захисту перед екзаменаційною комісією не допускається, що супроводжується записом «не допущений» у екзаменаційній відомості. Такий самий запис робиться у випадку, якщо курсова робота не завершена на час захисту. В цих випадках запис «не допущений» еквівалентний отриманню оцінки «незадовільно», тобто свідчить про появу академічної заборгованості, яка може бути ліквідована на загальних підставах.

Захист курсових робіт є публічним і відбувається в присутності студентів та їх наукових керівників.

Під час захисту кожний студент протягом 5-10 хвилин доповідає про зміст роботи, звертаючи основну увагу на постановку задачі, основні положення роботи, результати досліджень і висновки. У доповіді необхідно підкреслити особистий внесок у розробку тих чи інших питань. Доповідь має супроводжуватися демонстрацією відповідних презентаційних матеріалів та безпосереднім показом функціональних можливостей розробленого програмного забезпечення, що засвідчують факт виконання студентом поставлених задач і дають можливість присутнім ознайомитися з основними результатами роботи. Після доповіді відбувається обговорення, в рамках котрого кожен із присутніх може поставити студенту запитання з тематики його роботи, а студент має дати чітку й обґрунтовану відповідь.

Виходячи з характеру доповіді студента, повноти і чіткості відповідей на поставлені запитання, якості виконаної роботи, оформлення звіту та презентаційних матеріалів комісія виставляє студенту диференційований залік. Робота оцінюється за 100-бальною шкалою.

Кращі курсові роботи та роботи, написані за результатами наукових досліджень, рекомендуються цикловою комісією до представлення на наукових конференціях різних рівнів, до участі в конкурсах науково-дослідницьких робіт студентів та до опублікування у фахових виданнях.

## **Додаток А**

## **Тематика курсових робіт**

1. Розробка програми для автоматизованого складання розкладу на основі ООП

2. Розробка програми для розрахунку маргінальної відсоткової ставки

3. Застосування засобів ООП для розрахунку амортизації

4. Розробка програми для автоматизованого заповнення бази даних

5. Використання ООП для знаходження розміру виплат по відсотковій ставці

6. Розробка програми для перерахунку курсів валют засобами ООП

7. Розробка програми для аналізу результатів екзаменаційної сесії засобами VBA

8. Розробка програми для оптимізації управління запасами

9. Розробка програми для розв'язку математичних рівнянь засобами VBA

10. Розв'язування економічних задач засобами ООП

11. Дослідження методів сортування масиву засобами об'єктноорієнтованого програмування

12. Побудова i використання класiв

13. Програмування інженерного калькулятора за допомогою засобів ООП

14. Розробка програмного забезпечення для реєстрації учасників організаційних заходів

15. Створення бази даних засобами об'єктно-орієнтованого програмування

16. Розробка комплексу програм для моделювання геометричних статичних різнокольорових фігур з використанням принципів об'єктноорієнтованого програмування

17. Розробка комплексу програм для автоматичного збору графічної інформації з Веб-ресурсів

18. Розробка програмного забезпечення для системи контролю відвідування занять студентами

19. Розробка графічного інтерфейсу формування платіжних доручень з використанням ООП

20. Розробка інтерфейсу програми автоматизації обліку кадрів підприємства з використанням ООП

## **Додаток Б**

## **Титульна сторінка**

## **КОЛЕДЖ ПРИВАТНОГО ВИЩОГО НАВЧАЛЬНОГО ЗАКЛАДУ**

## **БУКОВИНСЬКИЙ УНІВЕРСИТЕТ**

Циклова комісія фізико-математичних і копп'ютерних дисциплін

## КУРСОВА РОБОТА

## З предмету ОБ'ЄКТНО-ОРІЄНТОВАНЕ ПРОГРАМУВАННЯ на тему:

## **Тема роботи**

Реєстраційний №\_\_\_\_\_\_\_\_\_\_\_ Дата\_\_\_\_\_\_\_\_\_\_\_\_\_\_\_\_\_\_\_\_\_\_

> Виконав студент 3 курсу групи К-21 спеціальності 5.05010101 «Обслуговування програмних систем і комплексів» Прізвище І.П. Керівник: к.т.н., доц. Артеменко О.І.

Робота захищена "<br>  $\frac{1}{2017}$  р. з оцінкою

Чернівці – 2017

### **Додаток В**

### **Приклад оформлення бібліографічного опису переліку використаних**

#### **джерел**

#### **Книги:**

Один автор

1. Коренівський Д. Г. Дестабілізуючий ефект параметричного білого шуму в неперервних та дискретних динамічних системах / Коренівський Д. Г. – К.: Ін-т математики, 2006. – 111 с. – (Математика та її застосування) (Праці / Ін-т математики НАН України; т. 59).

Два автори

1. Матяш І. Б. Діяльність Надзвичайної дипломатичної місії УНР в Угорщині: історія, спогади, арх. док. / І. Матяш, Ю. Мушка. – К.: Києво-Могилян. акад., 2005. – 397, [1] с. – (Бібліотека наукового щорічника "Україна дипломатична"; вип. 1).

Три автори

1. Акофф Р. Л. Идеализированное проектирование: как предотвратить завтрашний кризис сегодня. Создание будущего организации / Акофф Р. Л., Магидсон Д., Эддисон Г. Д. ; пер. с англ. Ф. П. Тарасенко. – Д.: Баланс Бизнес Букс, 2007. – XLIII, 265 с.

#### **Матеріали конференцій, з'їздів**

1. Економіка, менеджмент, освіта в системі реформування агропромислового комплексу : матеріали Всеукр. конф. молодих учених-аграрників ["Молодь України і аграрна реформа"], (Харків, 11–13 жовт. 2000 р.) / М-во аграр. політики, Харк. держ. аграр. ун-т ім. В. В. Докучаєва. – Х. : Держ. аграр. ун-т ім. В. В. Докучаєва, 2000. – 167 с.

#### **Препринти**

1. Шиляев Б. А. Расчеты параметров радиационного повреждения материалов нейтронами источника ННЦ ХФТИ/ANL USA с подкритической сборкой, управляемой ускорителем электронов / Шиляев Б. А., Воеводин В. Н. – Х. : ННЦ ХФТИ, 2006. – 19 с. – (Препринт / НАН Украины, Нац. науч. центр "Харьк. физ.-техн. ин-т" ; ХФТИ 2006-4).

#### **Словники**

1. Географія: словник-довідник / [авт.-уклад. Ципін В. Л.]. – Х.: Халімон, 2006. – 175,  $[1]$  c.

#### **Законодавчі та нормативні документи**

1. Кримінально-процесуальний кодекс України :за станом на 1 груд. 2005 р. / Верховна Рада України. – Офіц. вид. – К. : Парлам. вид-во, 2006. – 207 с. – (Бібліотека офіційних видань).

#### **Дисертації**

1. Петров П. П. Активність молодих зірок сонячної маси: дис... доктора фіз.-мат. наук : 01.03.02 / Петров Петро Петрович. – К., 2005. – 276 с.

#### **Автореферати дисертацій**

1. Новосад І. Я. Технологічне забезпечення виготовлення секцій робочих органів гнучких гвинтових конвеєрів : автореф. дис. на здобуття наук. ступеня канд. техн. наук : спец. 05.02.08. "Технологія машинобудування" / І. Я. Новосад. – Тернопіль, 2007. – 20, [1] с.

#### **Електронні ресурси**

1. Бібліотека і доступність інформації у сучасному світі : електронні ресурси в науці, культурі та освіті: (підсумки 10-ї Міжнар. конф. "Крим-2003") [Електронний ресурс] / Л. Й. Костенко, А. О. Чекмарьов, А. Г. Бровкін, І. А. Павлуша // Бібл. вісн. – 2003. – № 4. – С. 43. – Режим доступу до журн.: http://www.nbuv.gov.ua./articles/2003/03klinko.htm.